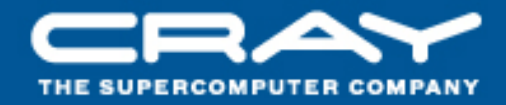

# The Cray Linux Environment

## **Kevin Roy**

**CSC, Finland**

© Cray Inc. **September 21-24, 2009**

#### Agenda

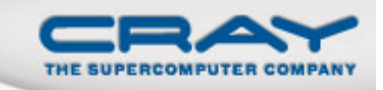

- **Overview**
- CLE Features
- CLE Programming
- **The Storage Environment**

#### What is CLE?

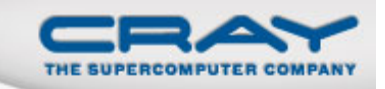

- CLE is the Cray Linux Environment.
- There is:
	- A full Linux run on the service and login nodes
	- A stripped down Linux kernel runs on the compute nodes and is CNL –Compute Node Linux.
- **The combination of these two environments is called CLE.**
- We talk little of the Linux running on the service nodes because it is a full Linux.
- The most recently available version is CLE 2.2
- $\mathcal{L}(\mathcal{L})$ Many sites still run CLE 2.1

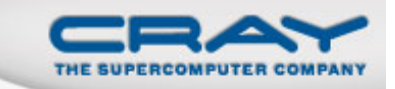

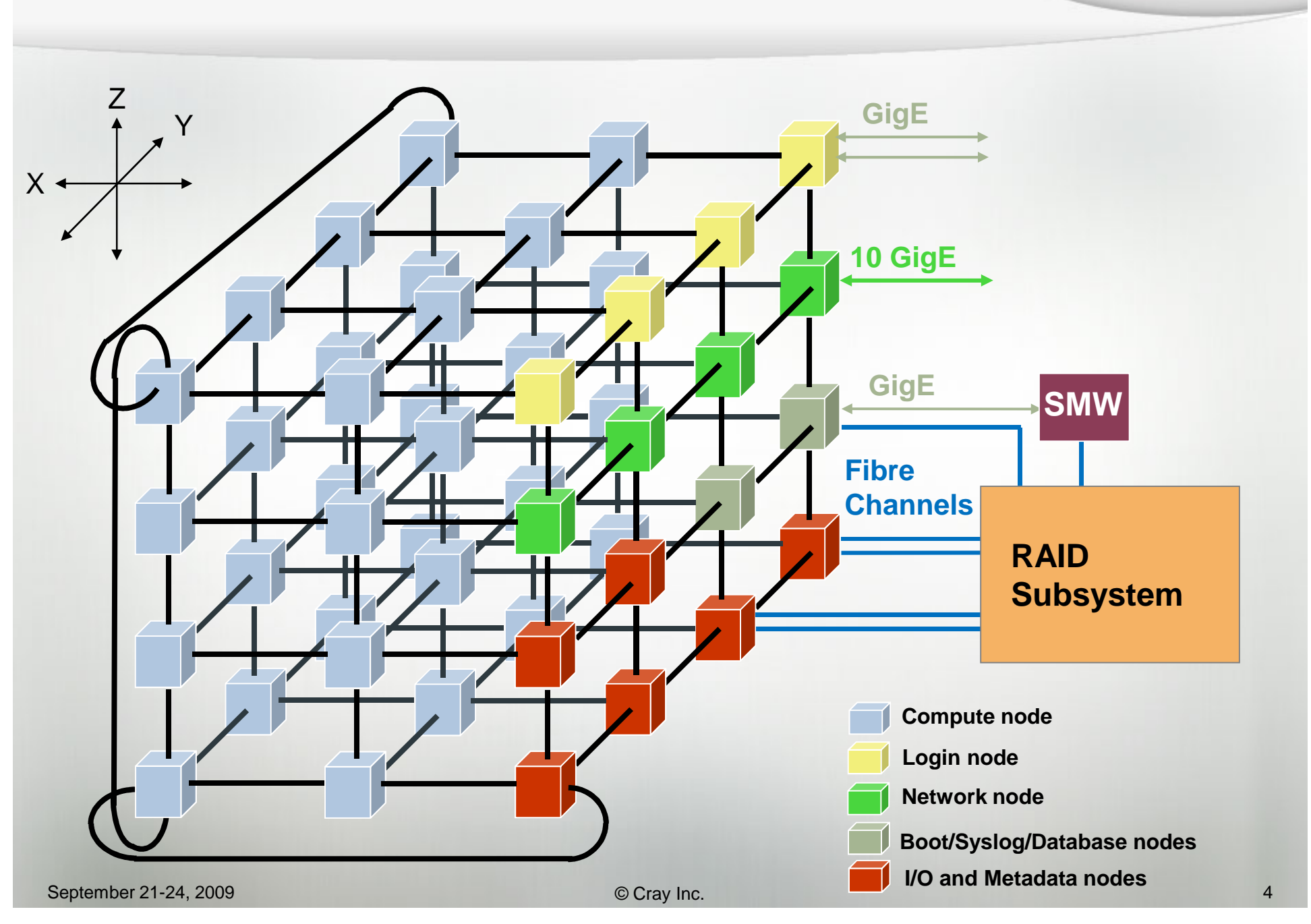

#### Where do these OS' run? Service Blade

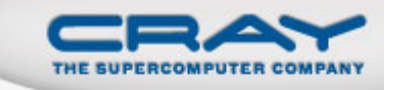

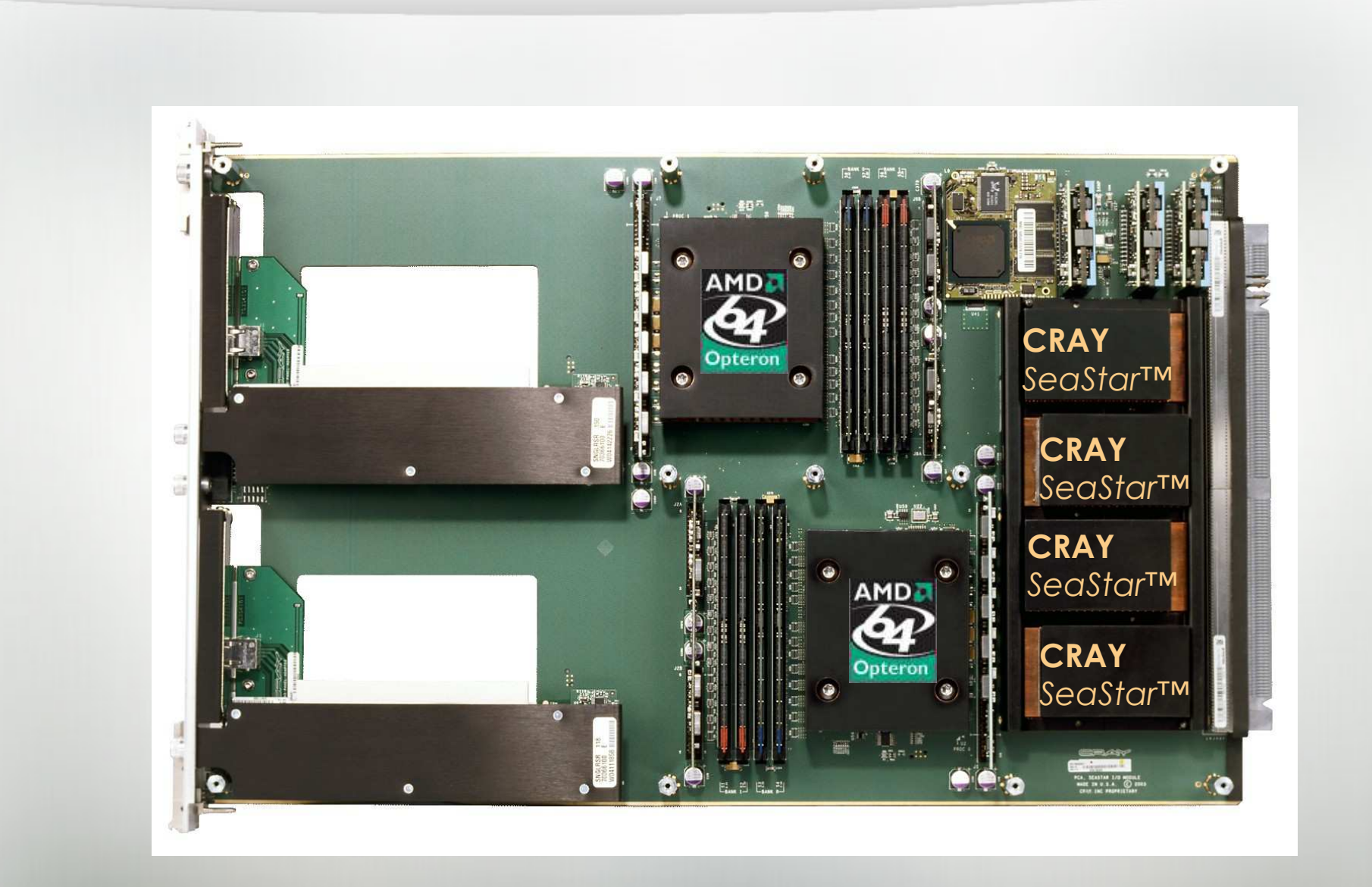

#### Where do these OS' run? Compute Blade

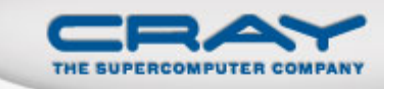

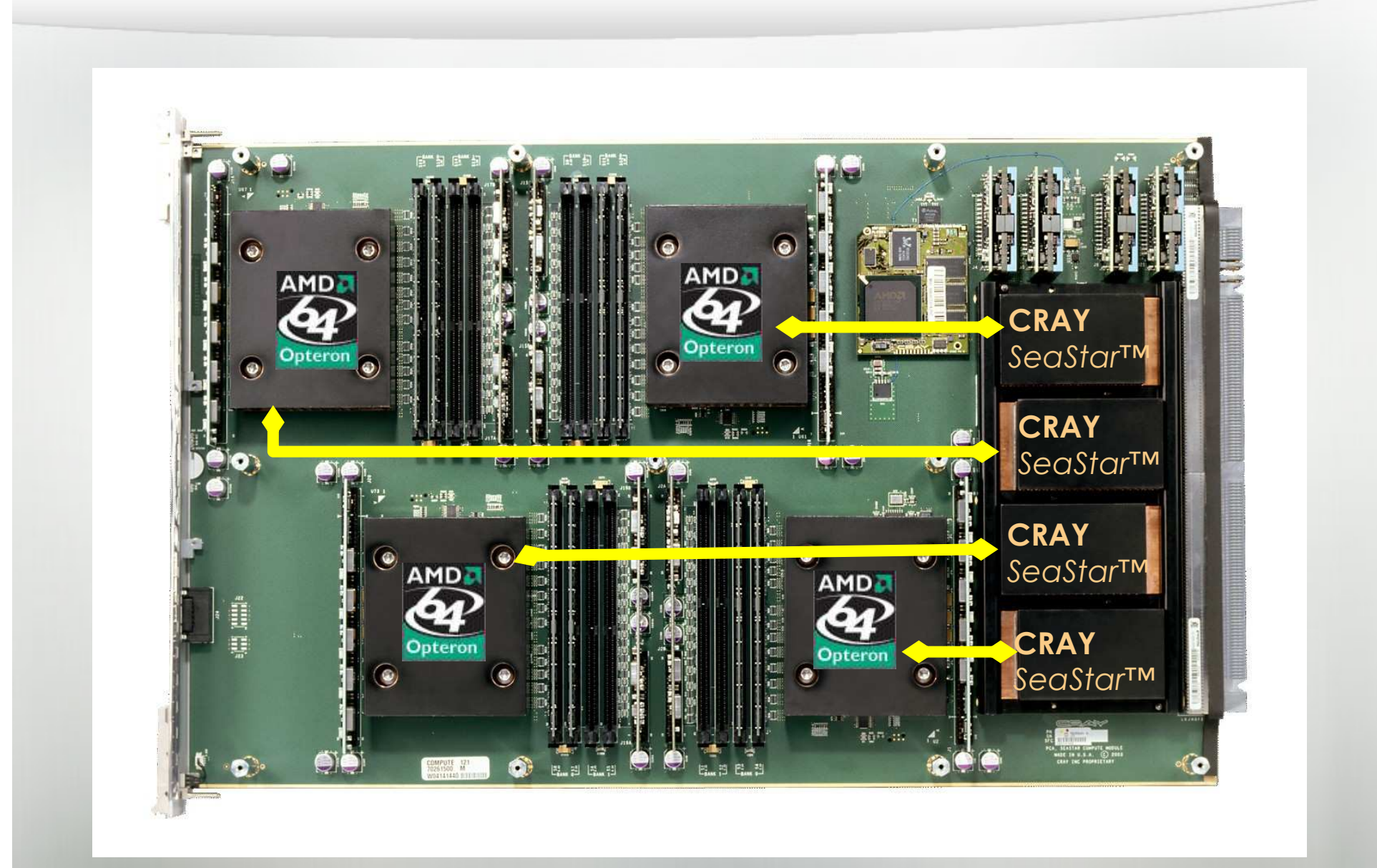

#### The CLE feature list

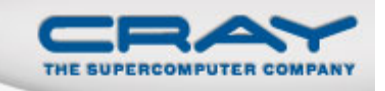

- Version 2.1
	- Based on SLES 10 SP1
	- Contains Lustre 1.6
	- DVS
	- First phase of the node health checker
	- CSA
	- VC2 awareness
	- NUMA Kernel changes
	- EAL3 evaluation
- Released in 2008 Q4
- П There are regular updates
- Version 2.2
	- Based on SLES 10 SP2
	- Feature and performance upgrades to the Node Health Checker
	- Attribute Management
	- Checkpoint/Restart
	- LDAP integration with CSA
	- Infiniband Support

- Released in 2009 Q2
- **There will be regular updates**

#### **CLE Features**

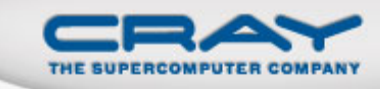

- **In order to maintain high performance and increase system** reliability certain services, features and hardware is not available or have restricted availability on compute nodes.
- **The ones that may be relevant to application programmers** are:
	- Paging and Virtual Memory
	- NFS Home file system.
	- Sockets
	- Dynamic Libraries
	- System calls

#### **Paging & Virtual Memory**

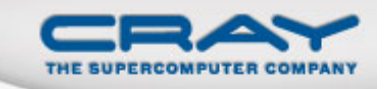

- Virtual Memory is much larger than physical memory.
- In some cases data is overflowed to disk and performance suffers.
	- This is called Paging
- **Paging is not available on the XT series as there are no local** disks.
	- Less moving parts per node
	- For most applications this is a unnecessary component
	- Local "file system" is placed in memory. This is why file system is kept small.
	- Use of /tmp consumes application memory and is not recommended and at some sites is restricted.
	- One effect of this can be seen when using PGI scratch files which by default are created in /tmp.

#### NFS - The Home Filesystem

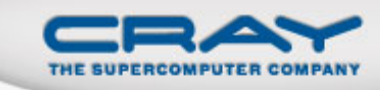

- **The home file system is available from servers within the XT** infrastructure and is mounted via NFS.
- **NFS** is available on the login nodes
- **The NFS service at this time is considered intrusive for** inclusion on the compute node OS.
- **Besides the effect on the compute node OS the NFS service** is not a parallel high performance one.
- Data needs to be moved to Lustre so that it is available to the compute nodes.
- **DVS can make this available.** 
	- This is a decision made by individual sites.

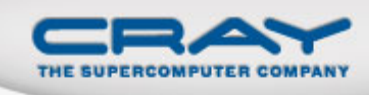

#### **TCP/IP Programming**

- **TCP/IP does work on the XT but is not supported on compute** nodes.
- **You may see warnings when compiling using the Cray** compiler drivers.
- **There is no direct connection from compute nodes to** systems outside the XT infrastructure so TCP/IP connections are not possible.
- **This is possible with RSIP, but you should discuss your** needs with CSC, as there are implications.

#### **Dynamic Libraries**

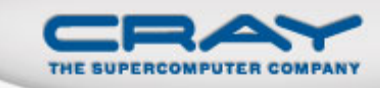

- By default the Cray compiler drivers build static executables.
- **Some applications are built expecting dynamic libraries** 
	- These should be switched off with the compiler and moved to static linking.

- **Dynamic libraries are possible at this time if:** 
	- Dynamic libraries are made available to the compute nodes (placed in Lustre)
	- The runtime link path is set to this new location.
- **OpenFOAM works in this way.**
- **This will be better packaged in the future.**

#### **System Calls**

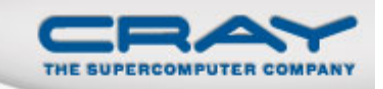

**Some codes still use** 

Call system('rm old\_checkpoint')

- **This requires shell features and commands.**
- These commands are not always available
	- Can be too big
	- Can depend on shared libraries that are not normally available
- **There is a command called busybox which encapsulates** many useful shell functions
- In many cases calling a c code equivalent is much more efficient

#### **Busybox**

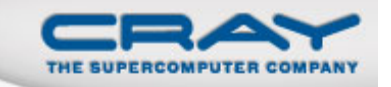

- **Busybox is a space efficient implementation of the most** common shell commands.
- Can be launched directly on compute nodes (using ALPS) tomake various enquiries
- To run "Is" on the compute nodes:
- aprun –n 1 /usr/bin/busybox ls
- **See "man busybox" for the full list of available commands**

#### The Storage Environment

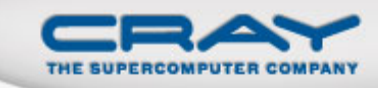

- We have already discussed some aspects of the storage environment.
	- We will also revisit Lustre on Thursday and talk about performance.
- **In this section we will cover** 
	- Scratch file systems
	- Home file system
	- Parallel file system (Lustre)

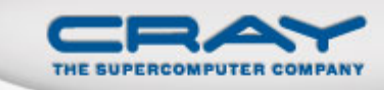

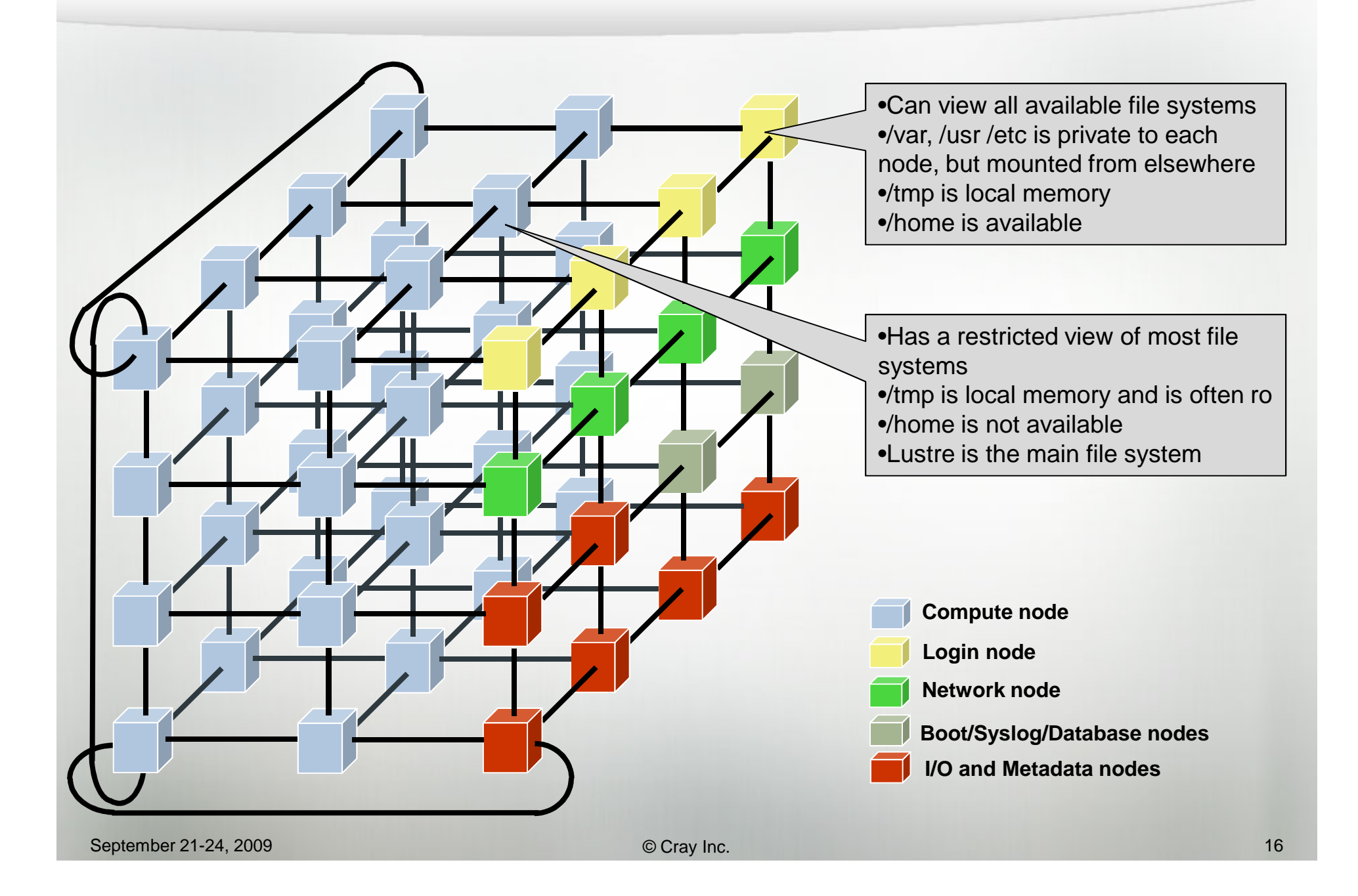

#### **File Systems**

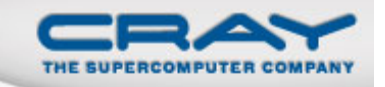

- **Cray XT systems have separated service work from compute** intensive batch work.
- **You login in to anyone of a number of login or service nodes.** 
	- `hostname` can be different each time
	- `xthostname` usually gives the "machine name"
	- Load balancing is done to choose which node you login to
- **You are still sharing a fixed environment with a number of** others
	- Which may still run out of resources
- **Successive login sessions may be on different nodes** 
	- I/O needs to go to disk, etc.

g Cray Inc. **17** Consequently consequently consequently consequently consequently consequently consequently consequently consequently consequently consequently consequently consequently consequently consequently consequent

#### **File Systems**

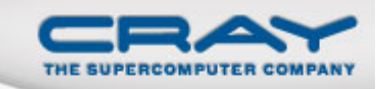

- You start in your home directory, this is where most things live
	- ssh keys
	- Files
	- Source code for compiling
	- Etc
- The home directories are mounted via NFS to all the service nodes
- The /work file system is the main lustre file system,
	- This file system is available to the compute nodes
	- Optimized for big, well formed I/O.
	- Small file interactions have higher costs.
- **•** /opt is where all the Cray software lives
	- In fact you should never need to know this location as all software is controlled by modules so it is easier to upgrade these components

#### **File Systems**

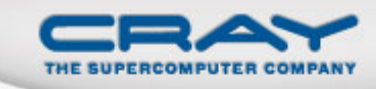

- **•** /var is usually for spooled or log files
	- By default PBS jobs spool their output here until the job is completed (/var/spool/PBS/spool)
- **•** /proc can give you information on
	- the processor
	- the processes running
	- the memory system
- **Some of these file systems are not visible on backend nodes** and maybe be memory resident so use sparingly!
	- You can use commands to investigate what is actually on the compute nodes:
	- aprun -n 1 /usr/bin/busybox -l /

#### Lustre

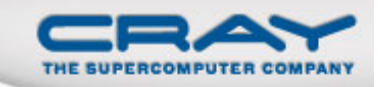

### **Lustre**

- Designed for parallel I/O
- Is most probably the largest file system
- Could be the only writable file system from a compute node
- Designed for large data transactions
- $\bullet$  The performance is easily tuneable dependent on requirements of the application
	- Large data files could be spread across many I/O nodes to increase performance
	- Large numbers of files could be stored one per storage node to increase concurrency

#### **Increasing Lustre Performance**

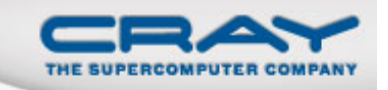

- **This is covered in greater depth later but in order to get a** flavour of Lustre performance …
- We apply attributes to files or directories
	- For directories the attributes apply to all files contained in it
- We can describe
	- A stripe size
	- A stripe count (how many lustre nodes to spread a file across)

## ■ As a quick test:

- •we can create two directories
- Apply "lfs setstripe 0 -1 16" to one of them
- Create two identical files and put one in each directory
- In each directory simply copy the file to a new file name and measure the performance

#### **Increasing Lustre Performance**

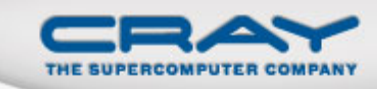

- **The previous example shows good speed up if the file is** large
- **For small files this will not be the case**
- **For many files this may not always be the case**
- **E** Later this week we will discover how to best use the parallel Lustre file system

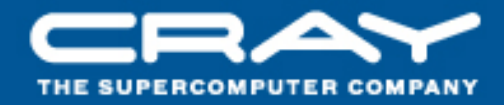

# **The Cray Linux Environment**

# **Questions / Comments Thank You!**

**CSC, Finland**

© Cray Inc. **September 21-24, 2009**